## **cLightDirectional**

## **Fields**

cLightDirectional has no public fields.

## **Functions**

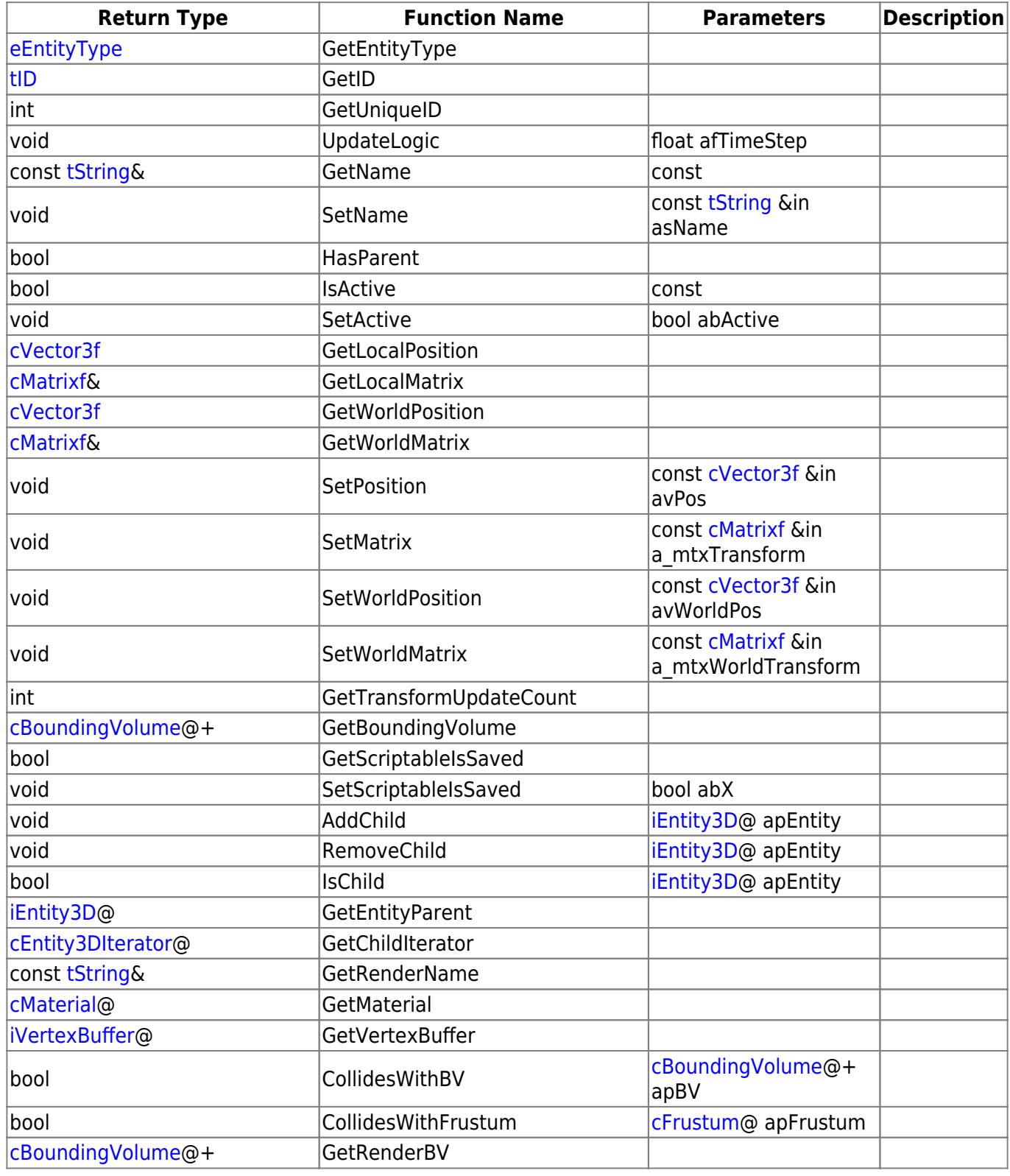

Last update: 2015/11/05 11:23 hpl3:community:scripting:classes:clightdirectional https://wiki.frictionalgames.com/hpl3/community/scripting/classes/clightdirectional

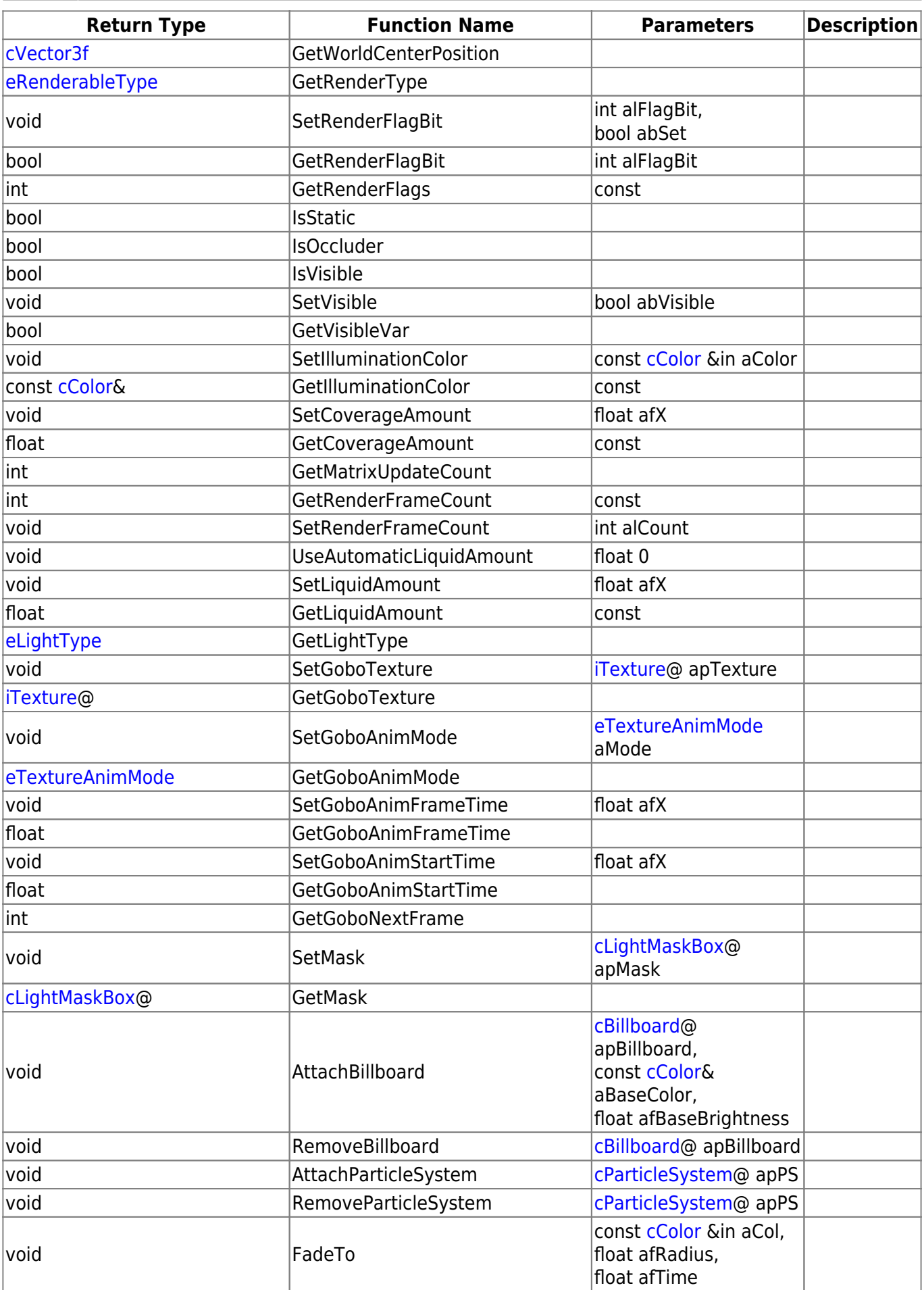

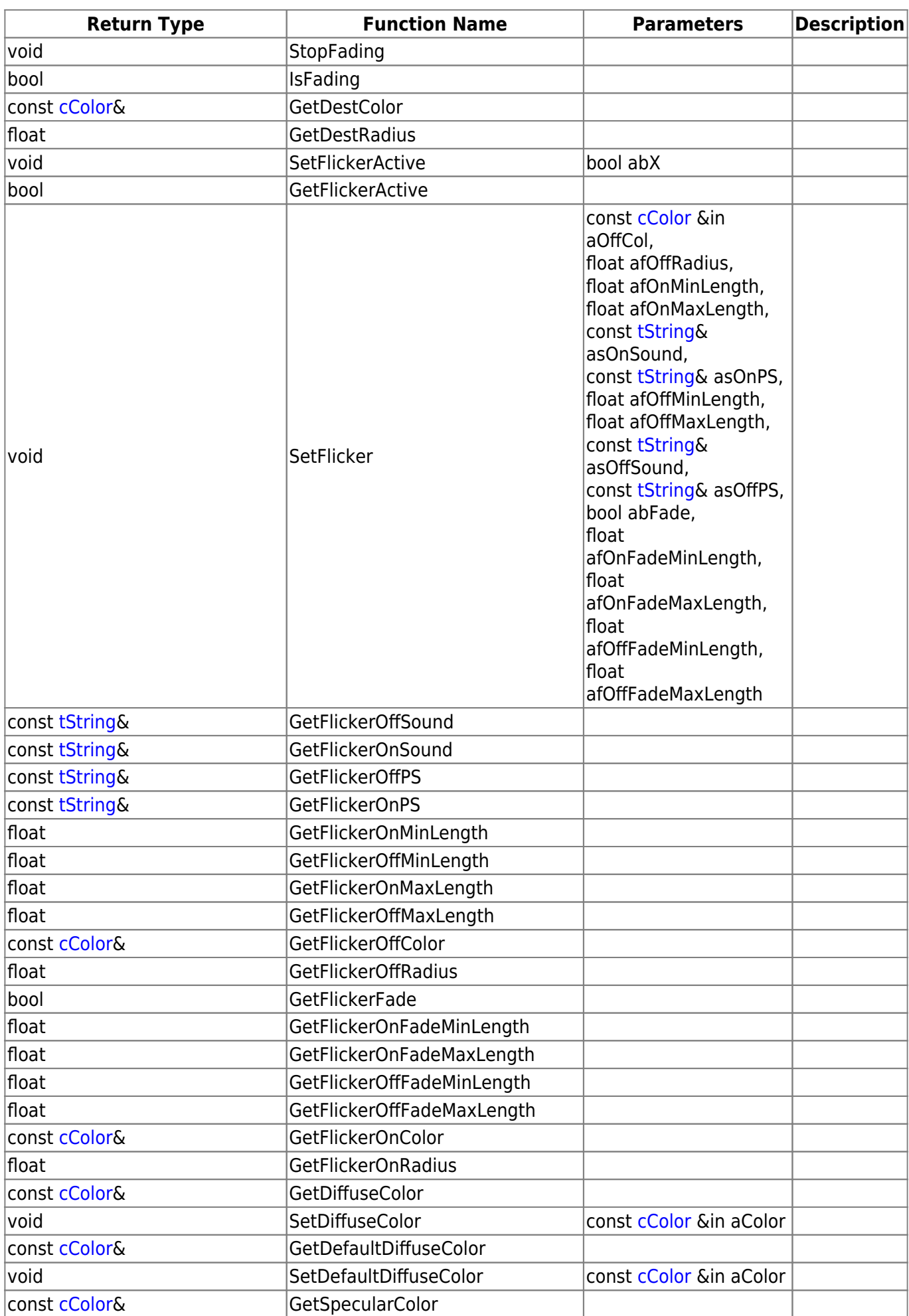

Last update: 2015/11/05 11:23 hpl3:community:scripting:classes:clightdirectional https://wiki.frictionalgames.com/hpl3/community/scripting/classes/clightdirectional

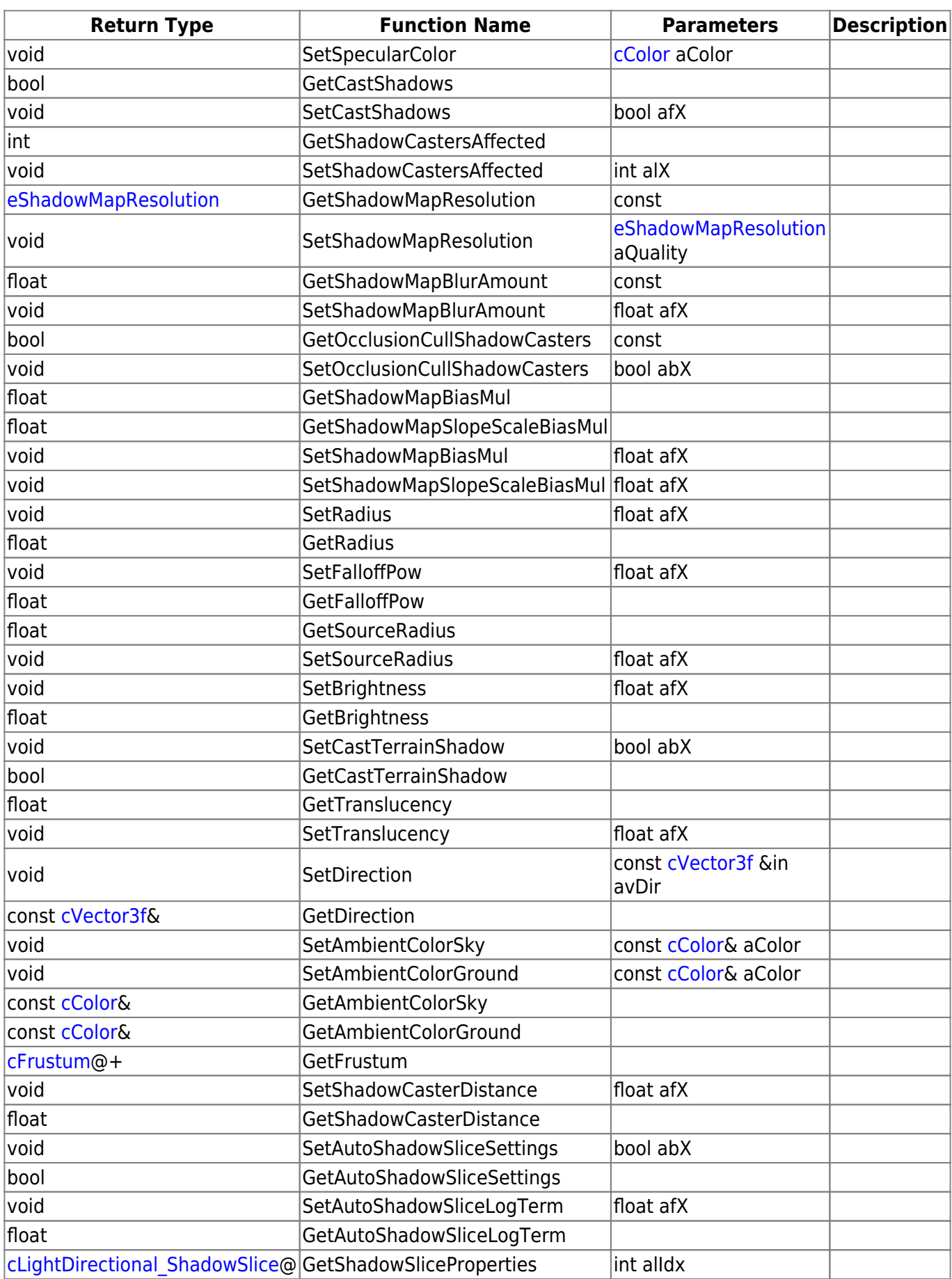

## **Remarks**

Have some helpful descriptions to add to this class? Edit this page and add your insight to the Wiki!

From: <https://wiki.frictionalgames.com/> - **Frictional Game Wiki**

Permanent link: **<https://wiki.frictionalgames.com/hpl3/community/scripting/classes/clightdirectional>**

Last update: **2015/11/05 11:23**

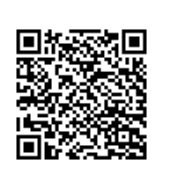